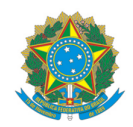

Cole sua foto aqui

## **MINISTÉRIO DA EDUCAÇÃO**

INSTITUTO FEDERAL DO ESPÍRITO SANTO CENTRO DE REFERÊNCIA EM FORMAÇÃO E EM EDUCAÇÃO A DISTÂNCIA - CEFOR Rua Barão de Mauá, 30 – Jucutuquara – 29040-860 – Vitória – ES 27 3198-0903

## REQUERIMENTO DE MATRÍCULA (Preencher sem abreviaturas com os dados do candidato)

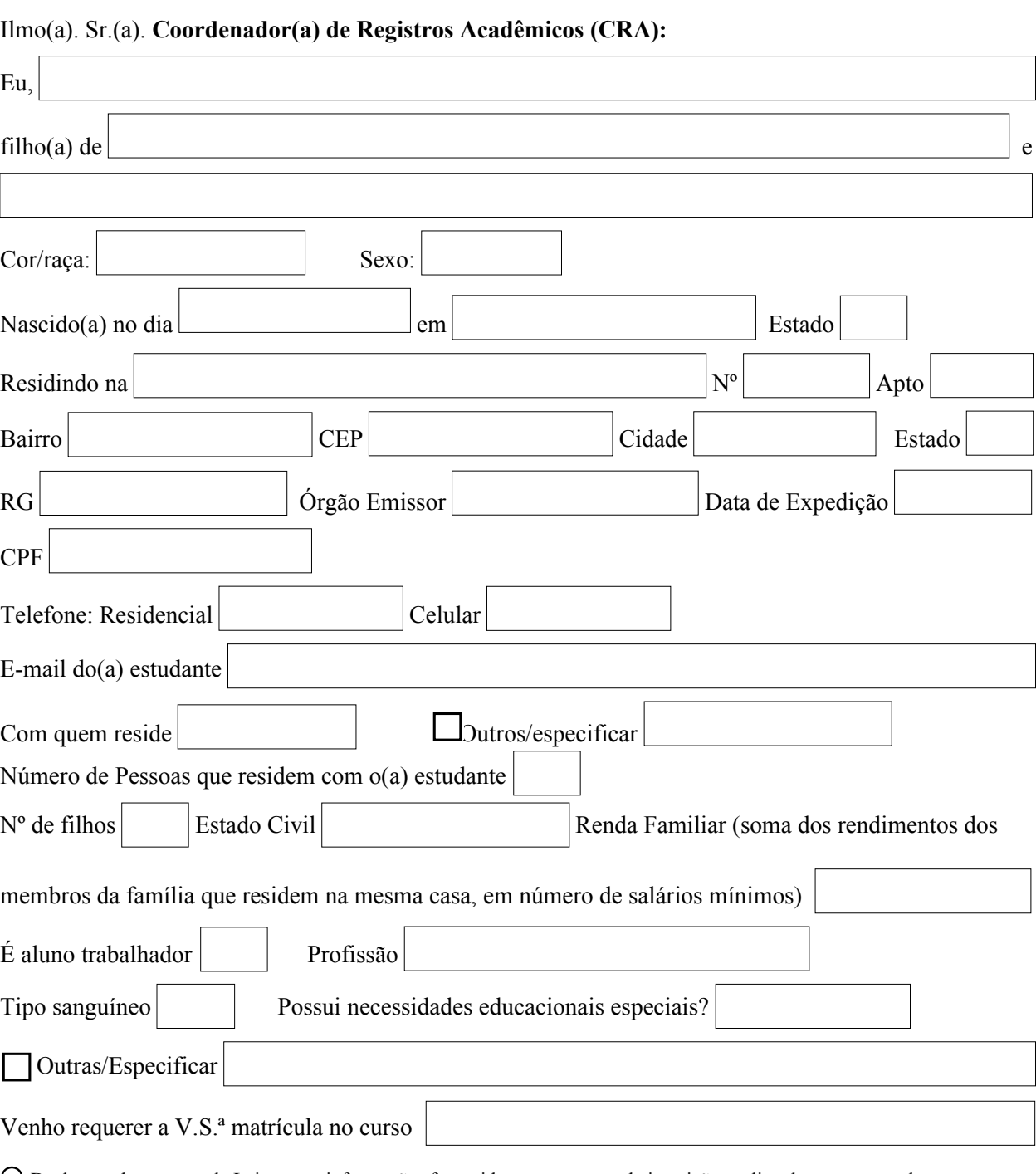

 Declaro, sob as penas da Lei, que as informações fornecidas no momento da inscrição on-line, bem como os documentos que apresento para fins de comprovação são autênticas e integralmente verídicas. Declaro ainda, estar ciente de que a omissão ou a apresentação de informações e/ou documentos falsos ou divergentes, podem provocar o cancelamento de minha matrícula no curso, a qualquer tempo. Autorizo ao Ifes a averiguar as informações fornecidas. Por ser expressão da verdade, firmo e assino a presente para que a mesma produza seus efeitos legais e de direito, e estou ciente de que responderei legalmente pelas informações prestadas.

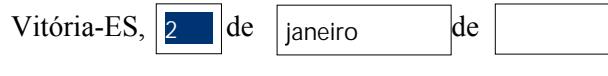